# **The Greater Salt Lake**

# IBM MIDRANGE USER GROUP <sup>F</sup>OR USERS OF THE IBM AS/400 <sup>C</sup>OMPUTER SYSTEM

# **April 1996 Newsletter**

# **April Meeting**

Our meeting topic for the month of April will be *TCP/IP*. **Charles Craig**, Senior Systems Specialist at **Abbott Critical Care Systems (Abbott Laboratories),** will help us understand this important tool that has become an industry standard. Charles brings a broad base of knowledge and experience on multiple platforms. Some of the 'mysteries' he will address are:

- What is it?
- Where did it come from?
- What components does it consist of?
- How and why would programmers use it?
- How different is the AS/400 implementation of TCP/IP?

Our meeting this month will be held on **Wednesday, April 10th at 11:00 a.m. at the Murray City Offices (City Council Chambers), 5025 South State Street.** 

# **User Group Elections**

Elections for new officers will be held at our annual May luncheon. We will be taking nominations for officers at the April meeting this month. So come prepared to nominate those who you would like to serve as user group officers.

# **March Meeting Highlights**

For our March meeting our speaker was **Ernesto Lazalde** who works for **Orem City**. His topic was *Visual Basic from an RPG Perspective*. Ernesto gave us a live demonstration of Visual Basic and did a great job of presenting Visual Basic in a way that an RPG programmer could understand.

For most RPG programmers, the transition from RPG to Visual Basic can be a daunting one. It's like an American being suddenly dropped off in France. At first you can't understand anything. But then the more you learn the more it all makes sense.

Ernesto helped it make some sense by taking us through the process of creating a small application. As he went through the process he related the different aspects of the Visual Basic environment and language to what we are familiar with. For example, the VB Presentation Manager is like SDA and SEU rolled into one. A VB Project is simply a small file containing a list of all the elements or parts of an application. It would be like having a small file on the AS/400 that listed all programs, display files, printer files and database files that belonged to an application. A Form in VB is like a display file on the AS/400. It's what the user sees and uses to interact with the program.

We appreciate Ernesto for taking the time to prepare and give us this presentation. He has quite a bit of experience with Client/Server type applications at Orem City. Ernesto can be reached at (801) 299-7005.

# **Humor Department**

### **The Evolution of Math**

**1960:** "A logger sells a truckload of lumber for \$100. His cost of production is 4/5 of this price. What is his profit?"

**1970 (Traditional Math):** "A logger sells a truckload of lumber for \$100. His cost of production is 4/5 of this price; in other words, \$80. What is his profit?"

**1970 (New Math):** "A logger exchanges a set L of lumber for a set M of money. The cardinality of set M is 100, and each element is worth \$1. Make one hundred dots representing the elements of the set M. The set C of the costs of production contains 20 fewer points than set M. Represent the set C as a subset of M, and answer the following question: What is the cardinality of the set P of profits?"

**1980:** "A logger sells a truckload of wood for \$100. His cost of production is \$80, and his profit is \$20. Your assignment: underline the number 20."

**1990 (Outcome Based Education):** "By cutting down beautiful forest trees, a logger makes \$20. What do you think of this way of making a living? (Topic for class participation; How did the forest birds and squirrels feel?)"

# **IBM Corner**

### **EDUCATION**

Call 1-800-IBM-TEACH to enroll.

Salt Lake classes:

AS/400 System Admin. & Control April 22-26, \$1,145, S-6019 AS/400 Structure, Tailoring and Basic Tuning April 29-30, \$630, S-6023 AS/400 Perf. Analysis & Capacity Planning May 1-3, \$1,035, S-6027 AS/400 Concepts & Programming Facilities Workshop May 7-10, \$1,260, S-6049 AS/400 Control Language Programming Workshop June 5-7, \$945, S-6020

Seattle classes:

Advanced Client Access Workshop April 29 - May 3, 5 days, \$2,500, S6027

### **UPCOMING SEMINARS**

### AS/400 Data Warehousing Executive Conference

May 17. This is going to be a dynamite session for those who are interested in data warehousing on the AS/400.

This will be a one-day only session held in Las Vegas for all our customers/prospects who are considering an AS/400 data warehouse solution. We will have nationally-known speakers and industry breakouts. Air fares to Vegas are really cheap...less than \$100, and so I hope we can get a good Salt Lake showing. The investment return on data warehousing applications can be dramatic. I also have some great resource information on Data Warehousing if you're interested. Please give me a call.

Thanks, Robin Van Wagenen, AS/400 Specialist, 328-6817

# **Calendar of Events**

### **April 10**

**IBM Midrange User Group** monthly meeting held the 2nd Wednesday of each month at the Murray City Office at 11:00 a.m.

### **April 11**

**Utah Computer Society** (Blue Chips) monthly meeting held the 2nd Thursday of each month at 7:00 p.m. at the U of U Engineering classroom building, room 104. For more information call 281-8339.

### **April 17**

Monthly meeting of the **Midrange Programmers Association (MPA)** held the 3rd Wednesday of each month at 5:00 p.m. at the CompHealth third floor conference room, 4021 South 700 East, Salt Lake City. For more information call Ken Duke at 284- 6555.

### **April 14-19**

**COMMON Spring '96 Conference and Expo**, held in San Francisco. Contact COMMON Headquarters, Chicago. (312) 644-6610.

# **AS/400 Tips and Techniques**

### **Q: Does the AS/400 keep track of the read/write errors on the tape volumes we use?**

**A:** Yes, the system stores the error statistics for tape volumes in the machine error log. For each volume, the log contains statistics on temporary and permanent read/write errors and total kilobytes read and written. An example of the command to print out reel tape errors is:

> PRTERRLOG TYPE(\*VOLSTAT) + VOLTYPE(9347) + MODEL(001)

The statistics accumulate over the life of the tape volume. If you want to reset the error information for each volume, include the keyword VOLSTAT(\*DLT) in the PRTERRLOG command.

*Compliments of NEWS/400 magazine. For subscription information, call (800) 621-1544.* 

### **Page 2 IBM Midrange User Group**

## **User Group 1995-1996 Officers**

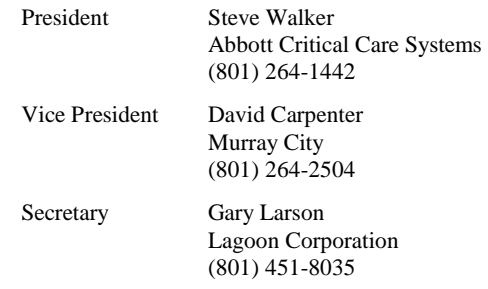

Treasurer Kirk Nacey I-O Corporation

(801) 972-3558 Ext. 181

Mailing Address:

**Greater Salt Lake IBM Midrange User Group PO Box 11923 Salt Lake City, Utah 84147-0923**